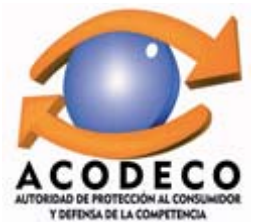

## PRECIOS AL CONSUMIDOR DE ALGUNOS DERIVADOS DEL PETRÓLEO EN LA PROVINCIA DE LOS SANTOS POR ESTACIÓN, SEGÚN TIPO DE COMBUSTIBLE.<br>FECHA: 27/07/2015 Y 10/08/2015

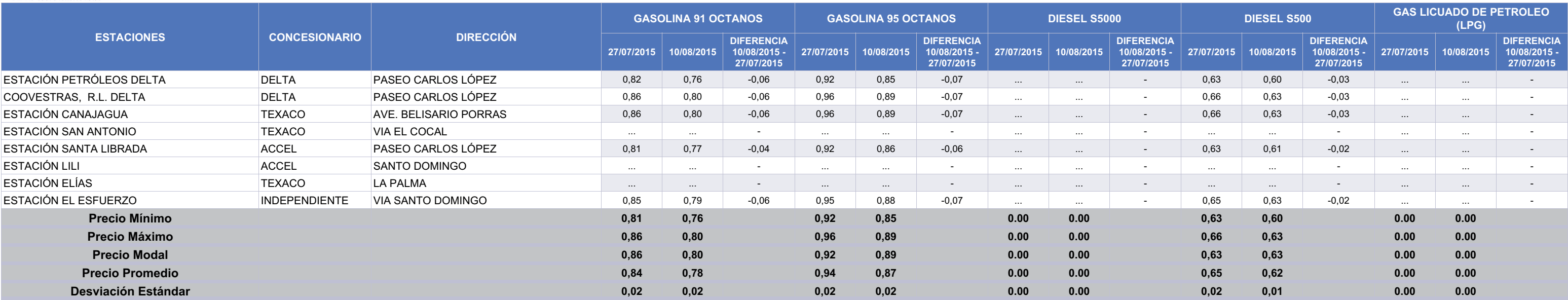

(...): No se encontraba este producto al momento de la encuesta.

Fuente: Autoridad de Protección al Consumidor y Defensa de la Competencia. (ACODECO)